# **CSS**

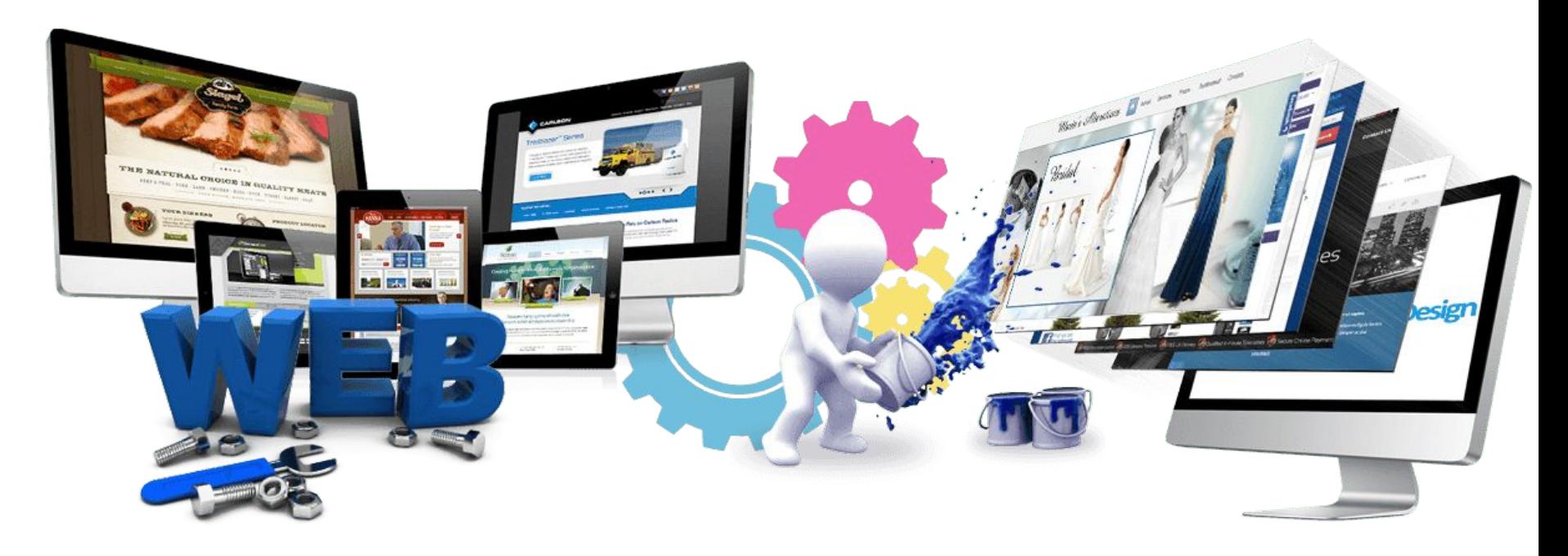

Урок 11

### **Cascading Style Sheets**

**CSS** — язык таблиц стилей, который позволяет прикреплять стиль (например, шрифты и цвет) к структурированным документам (например, документам HTML и приложениям XML).

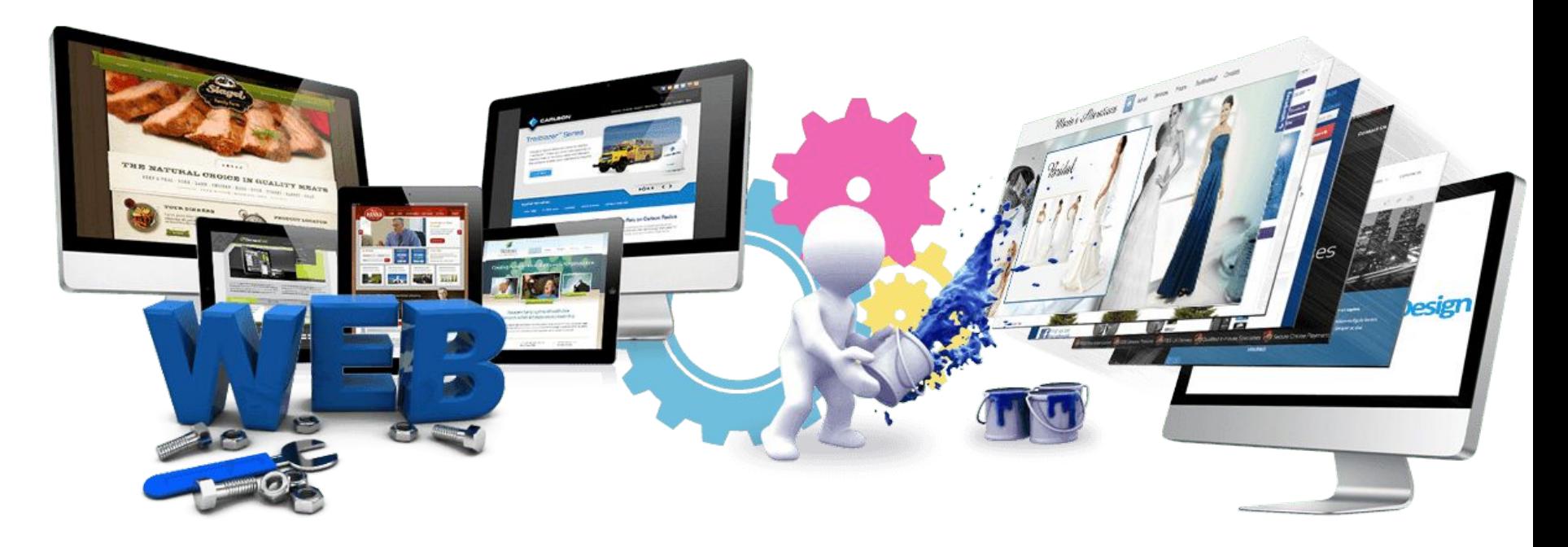

Урок 11

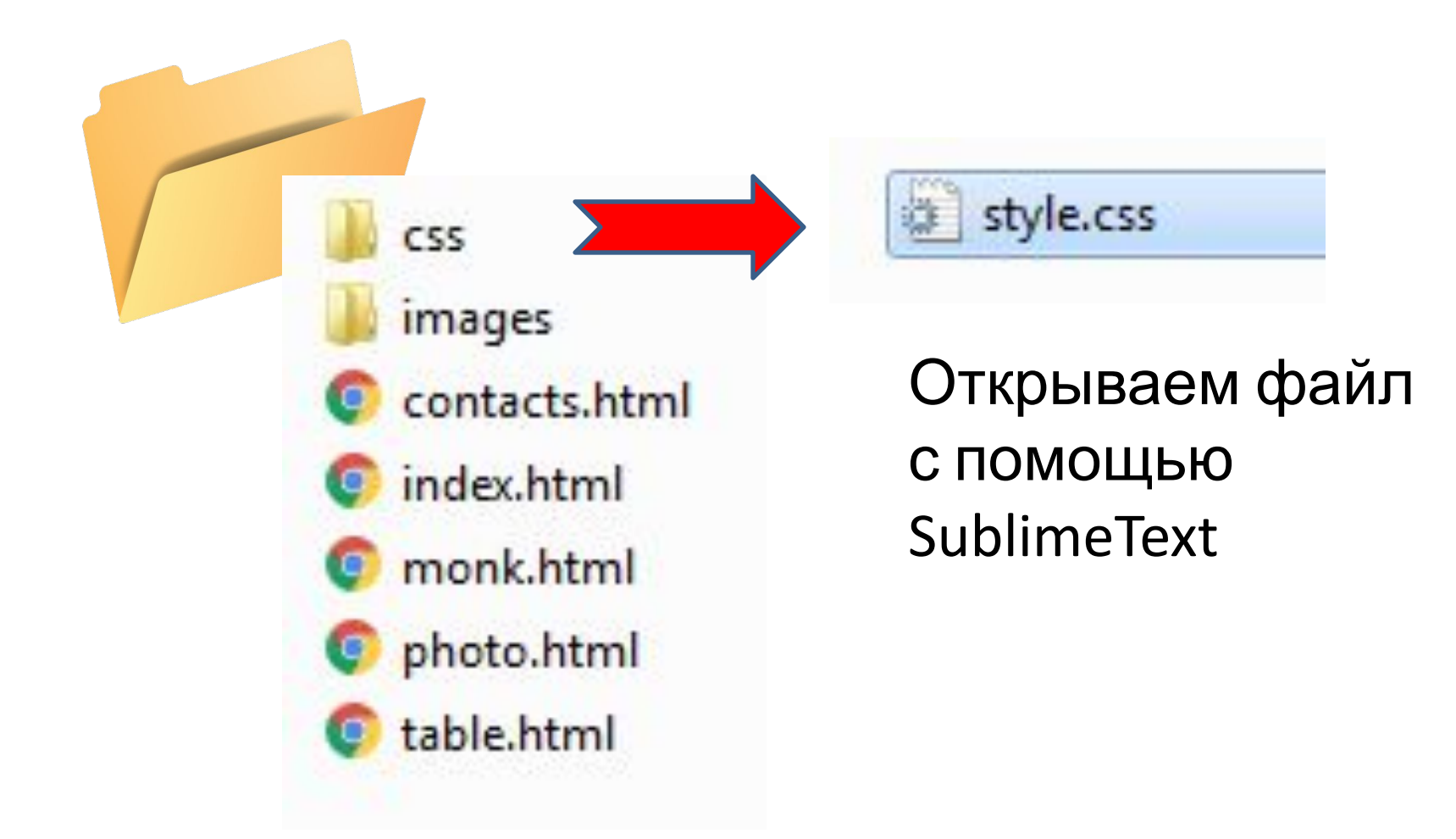

Подключаем файл к каждой web – странице: **<head> <link rel="stylesheet" type="text/css" href=«css/style.css»>**

**</head>**

**link** # в переводе с английского обозначает «ссылка» **"stylesheet"** # CSS-файл является каскадной таблицей стилей

**type="text/css"** # это указание типа файла - текстовый и имеет расширение .css

**href=" css/style.css**" # это ссылка на файл с CSS-стилями

```
В файле style.css
```
#### **p{**

```
 font-size:16px;
 }font-family: Verdana;
     }color: #444444;
 } 
text-align: justify;
font-size:16px;<br>font-family: Ver<br>color: #444444;
     }
```

```
В файле style.css
```

```
h1{
    font-size:100px;
    font-family: Verdana;
    color: red;
    }
```
# **Практическая работа**  $\mathbf{I}$   $\mathbf{I}$   $\mathbf{$  $\mathbf{r}$

#### $\prod_{\alpha}$ <sub> $\prod_{\alpha}$ </sub> **THU TANUC 110**

#### **Что такое паркур? h**<br> $\bullet$  **h**<br> $\bullet$  **h**<br> $\bullet$  **h**<br> $\bullet$  **h**<br> $\bullet$  **h**<br> $\bullet$  **h**

<h1>что такое паркур? </h1><br><h2>что такое паркур? </h2> **Что такое паркур?**<br>  $\leftarrow$  h3>что такое паркур? </h3><br>
<h4>что такое паркур? </h4>